## **iWorkplace**

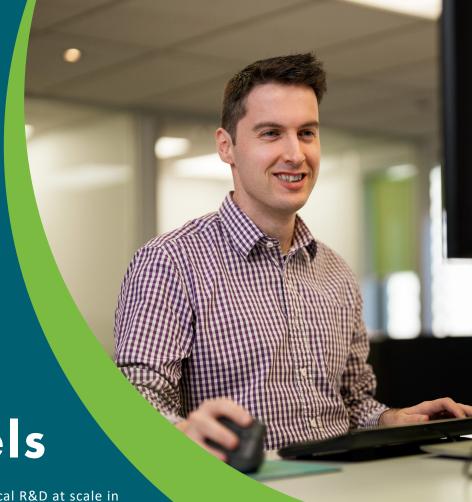

**Smart Labels** 

iWorkplace™ Smart Labels supports practical R&D at scale in your organisation by automating the application of out of the box Retention Labels.

Simplify your R&D set-up and achieve compliance at scale.

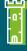

### Files are protected

Leverage out of the box retention labels to protect files until they are due to be disposed, regardless of your E3 or E5 license level.

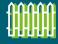

## Seperate high value content

Separate your high value content from the noise with different retention labels for different channels, subfolders, or based on an event.

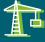

# Lock in compliance from day one

Apply retention labels as you build your ECM Teams and workspaces or apply retrospectively.

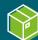

### Free up storage

Work smart, don't store more. Dispose of the files you no longer need and retain the ones you do.

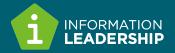

# 4 steps to compliance with **Smart Labels**

2+ rules in a library Retain final documents

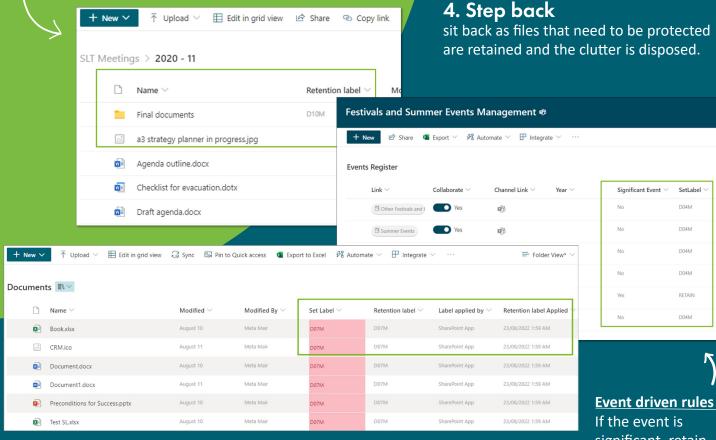

Default rule in a library Apply labels based on Set Label metadata

### Working together with Smart Records

iWorkplace Smart Labels is a subset of iWorkplace Smart Records and can act alone or with Smart Records. Together they allow for use cases that are complicated or not possible with E3 or E5 licensing.

- Global rules to apply labels
- Global reporting on labels applied and when records are due to be disposed of
- Batch appraisal for records due for transfer or deletion

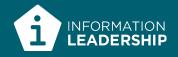

#### 1. Review

the disposal schedule for your organisation's requirements.

#### 2. Map

the schedule to your taxonomy and content.

#### 3. Set

metadata to apply labels as you build your workspaces or apply retrospectively.

sit back as files that need to be protected are retained and the clutter is disposed.

> If the event is significant, retain the files

SetLabel

D04M

D04M

RETAIN